## 個人保管工具報廢作業流程

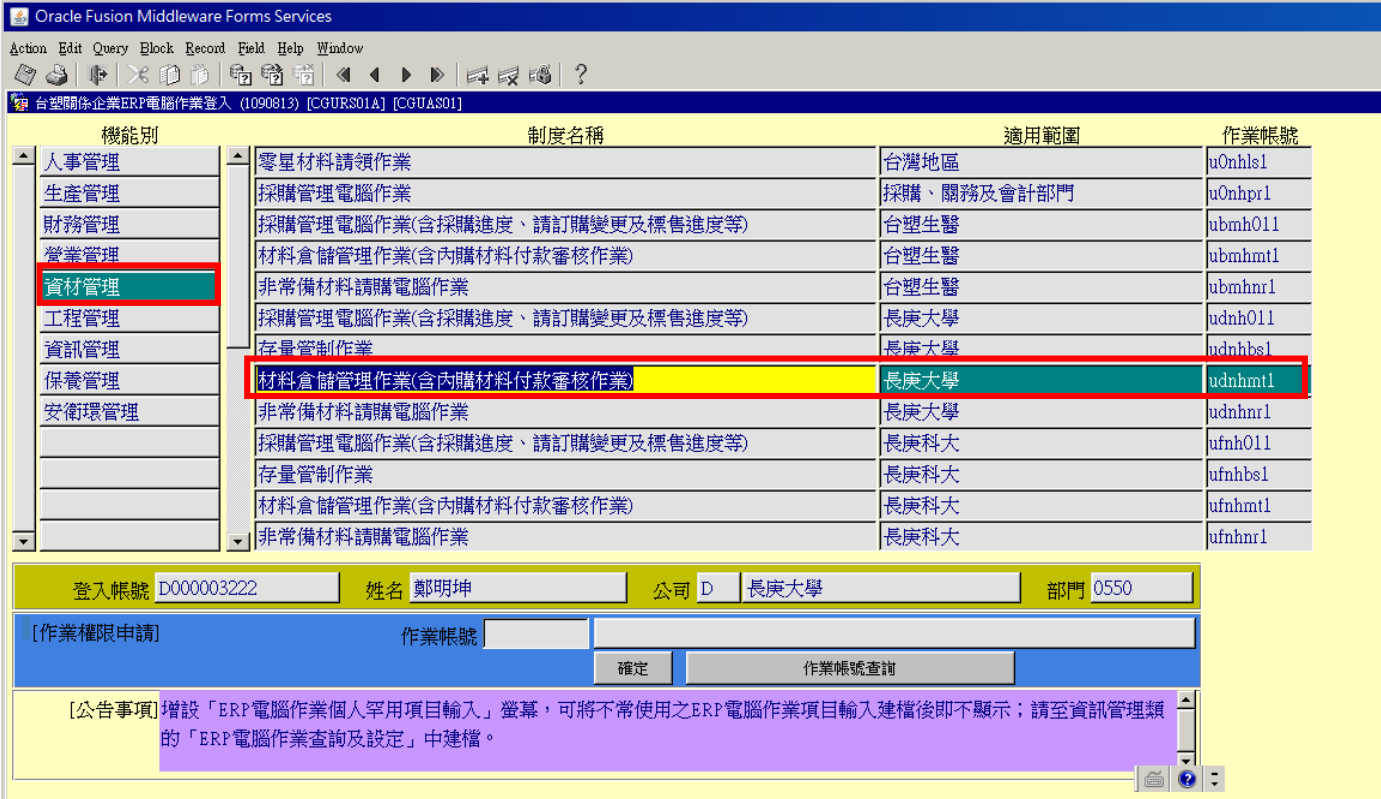

## 

 $\underline{\mbox{\texttt{A}}}\mbox{\texttt{ction}}$ <br> Edit Query<br> Elock Record Field Help Window

◆ 3 | 中 | × 10 的 | 12 個 节 | < 1 ▶ ▶ | 昇 fx [ 13 | ?

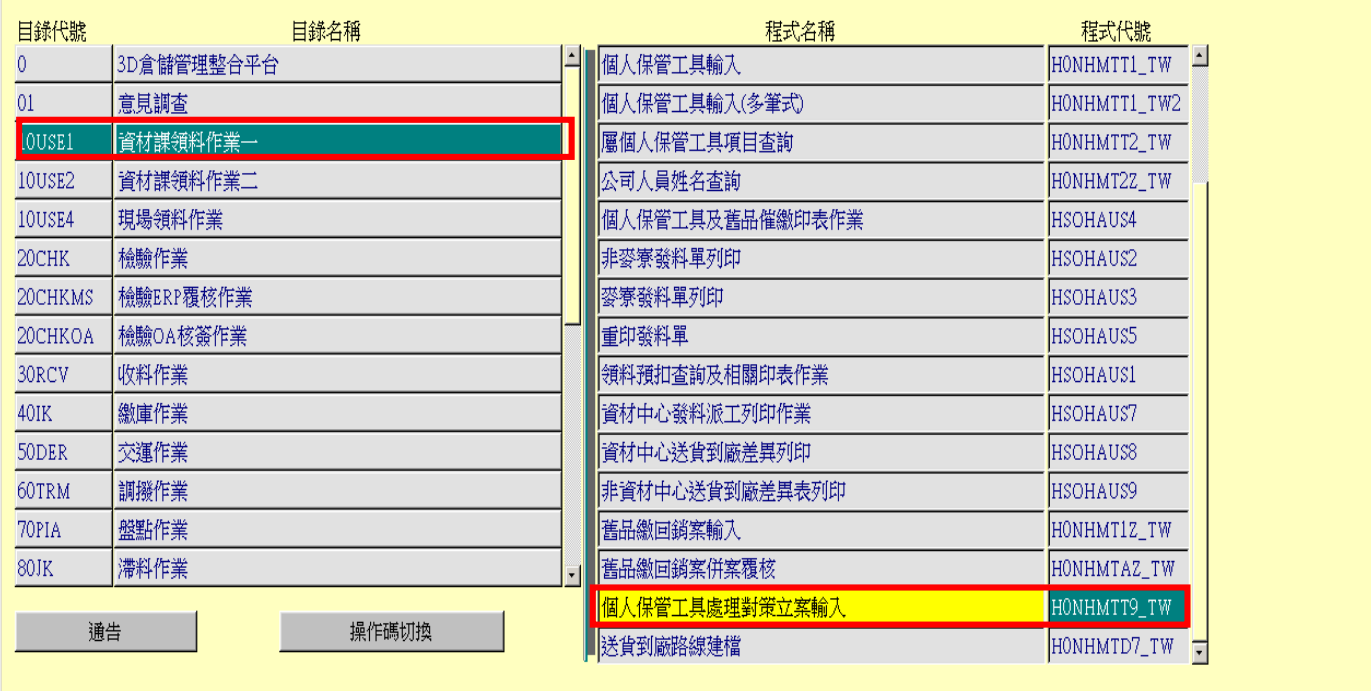

回

公司=D,事業部=0,廠區=4,廠處=5,操作代碼=A405D03222

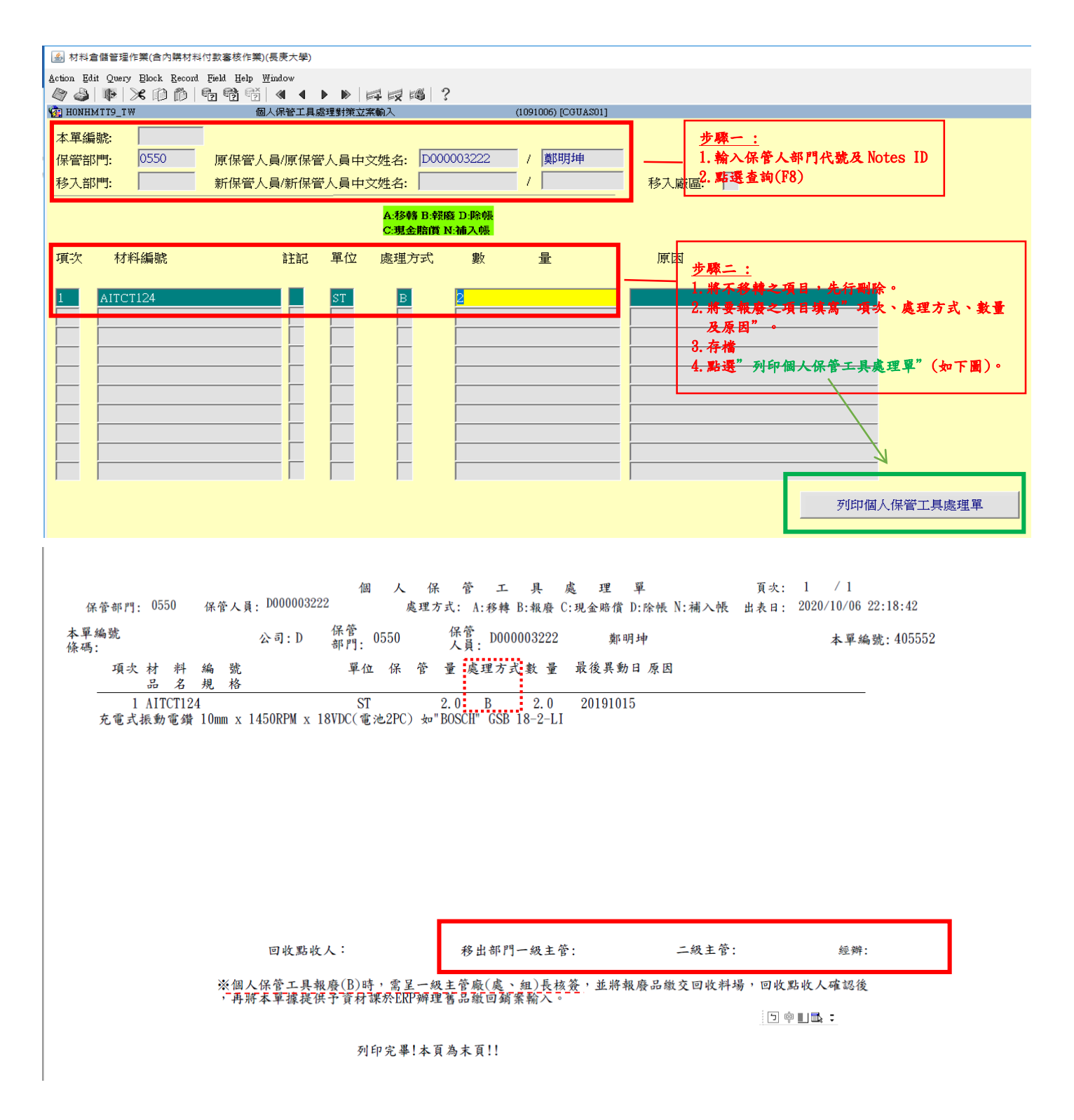

※本表單送一級主管核簽完成後,將"報廢之物品"及"個人保管工具處理單",送保管組(資材)辦理。